$,$  tushu007.com

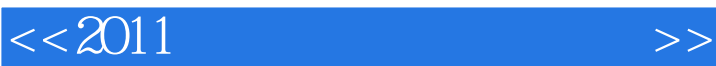

 $<< 2011$   $>>$ 

- 13 ISBN 9787894765741
- 10 ISBN 7894765740

出版时间:2011-1

页数:238

PDF

更多资源请访问:http://www.tushu007.com

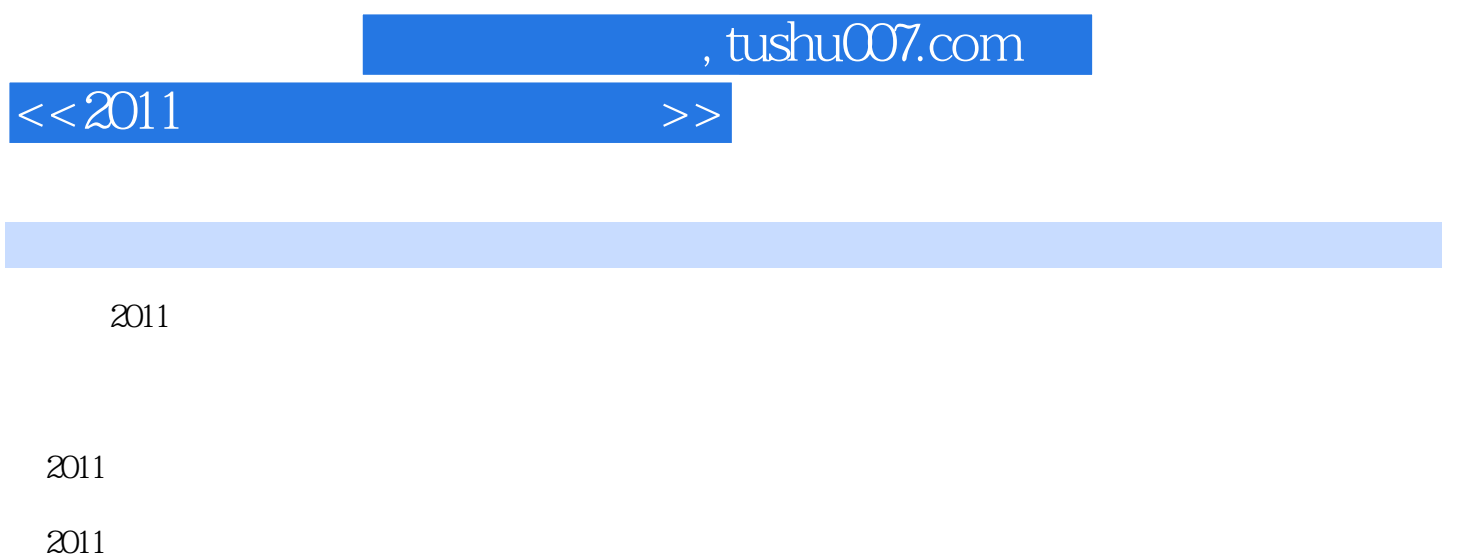

*Page 3*

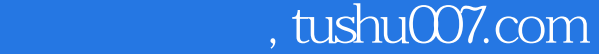

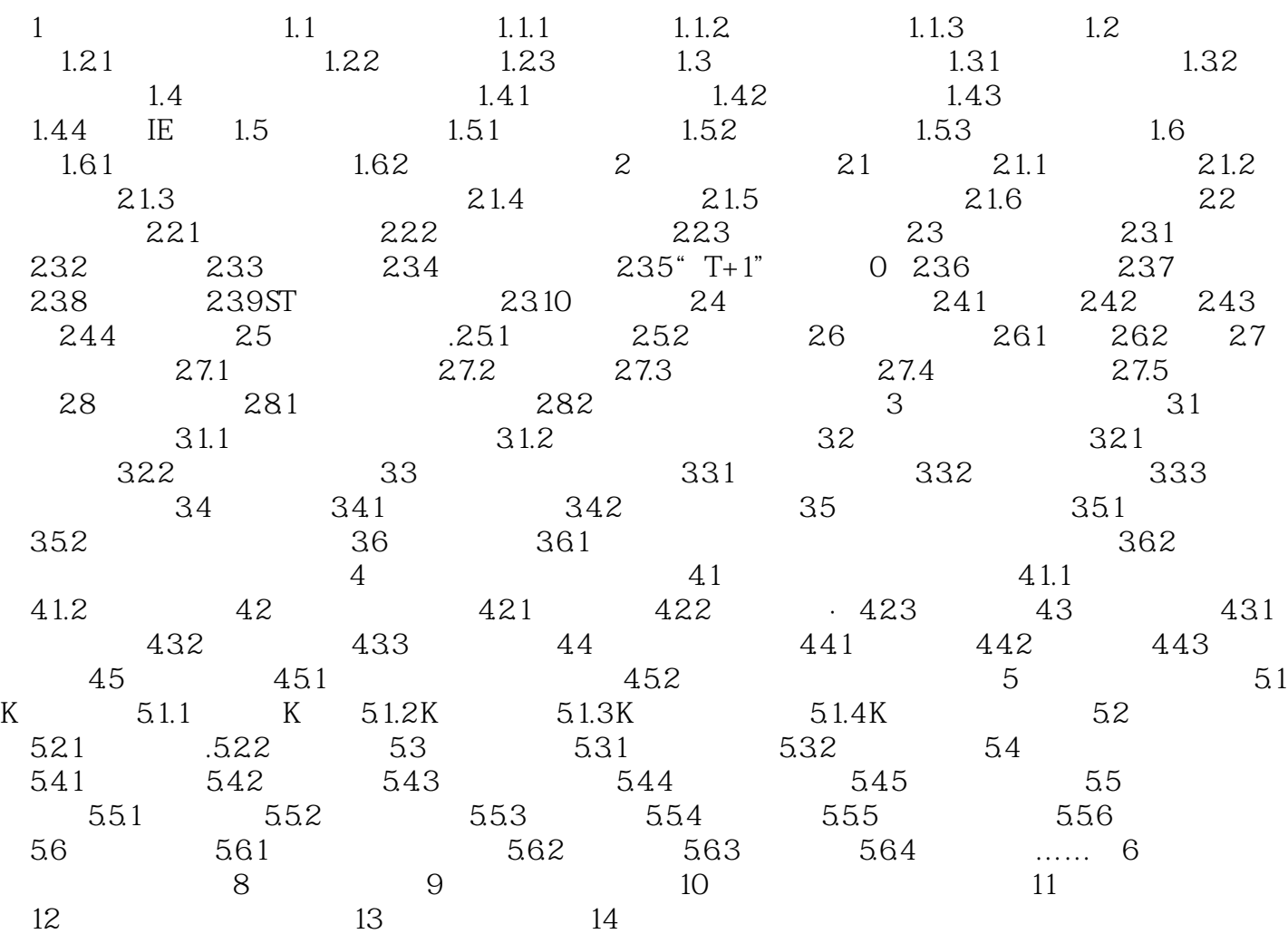

 $<< 2011$ 

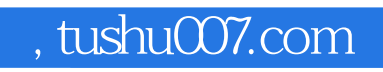

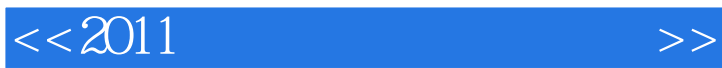

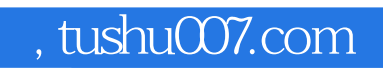

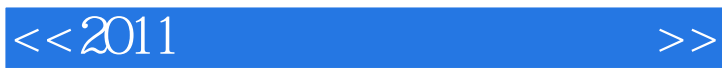

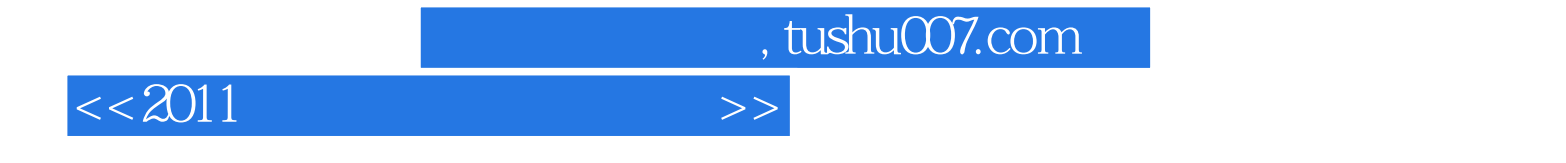

本站所提供下载的PDF图书仅提供预览和简介,请支持正版图书。

更多资源请访问:http://www.tushu007.com